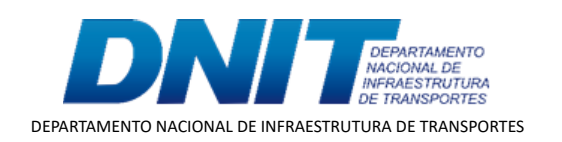

TERMO ADITIVO

Processo nº 50600.029283/2017-37

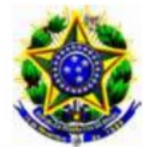

## Ministério da Infraestrutura. Departamento Nacional de Infraestrutura de Transportes - DNIT

## 6° TERMO ADITIVO TED 308/2017

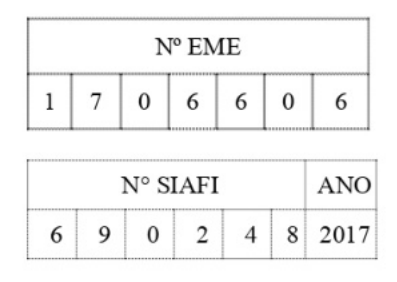

6° TERMO ADITIVO DE RERRATIFICAÇÃO, ALTERAÇÃO DE VALOR E PRORROGAÇÃO DE PRAZO AO TERMO DE EXECUÇÃO DESCENTRALIZADA QUE ENTRE SI CELEBRAM O MINISTÉRIO DA INFRAESTRUTURA, POR INTERMÉDIO DO DNIT, E O MINISTÉRIO DA DEFESA - COMANDO DO EXÉRCITO, POR INTERMÉDIO DO DEPARTAMENTO DE ENGENHARIA E CONSTRUÇÃO - DEC, VISANDO A MÚTUA COOPERAÇÃO EM ATIVIDADES **DE ENGENHARIA OBRAS REMANESCENTES VOLTADAS** ÀS DE IMPLANTAÇÃO E PAVIMENTAÇÃO DA RODOVIA BR 163/PA. TRECHO: DIV. MT/PA (CÓRREGO XV DE NOVEMBRO) -FRONTEIRA BRASIL - SURINAME; SUBTRECHO: NOVO PROGRESSO - IGARAPÉ DO LAURO, SEGMENTO: KM 354,9 AO KM 419,9, EXTENSÃO DE 65,00 KM, LOTE 1.4.

### DAS PARTES E SEUS REPRESENTANTES.

O DEPARTAMENTO NACIONAL DE INFRAESTRUTURA DE TRANSPORTES - DNIT, doravante denominado UNIDADE DESCENTRALIZADORA inscrito no CNPJ/MF sob o nº 04.892.707/0001-00, com sede em Brasília/DF, Setor de Autarquias Norte, Edifício Núcleo dos Transportes, Quadra 03, Lote "A", representado, neste ato, pelo Diretor de Infraestrutura Rodoviária-Substituto, Sr. Lucas Alberto Vissotto Júnior, brasileiro, Engenheiro, RG nº 41 6 - DGPC/GO, CPF nº 972. conforme Subdelegação de Competência conferida pela Portaria 4419, de 20 de julho de 2020, publicada no DOU 141, Secão 2, de 24/07/2020 e com base na Portaria nº 2.300 de 20 de abril de 2020, publicado no DOU 76, Seção 2, de 22 de abril de 2020, e de outro lado a UNIÃO por intermédio do MINISTÉRIO DA DEFESA - COMANDO DO EXÉRCITO, mediado pelo DEPARTAMENTO DE ENGENHARIA E CONSTRUÇÃO - DEC, denominado UNIDADE DESCENTRALIZADA, Órgão de Direção Setorial, com sede no QGEx -Bloco "B" - 3º piso - Setor Militar Urbano (SMU), CEP: 70.630-901, Brasília/DF, inscrito no CNPJ/MF nº 07.521.315/0001-23, neste ato representado pelo Diretor de Obras de Cooperação. Gen Divisão Marcelo Arantes Guedon, brasileiro, casado, CPF/MF nº 842. 68, RG nº 014. **Samuel 14. Samuel 12. AD**/EB, domiciliado em Brasília/DF, no uso das atribuições conferidas pelo Comandante do Exército por intermédio da Portaria nº 1700, de 08/12/2017, em consonância com a Portaria Nº 057/DEC, de 06/09/2018, resolvem, de mútuo acordo, firmar o 6º Termo Aditivo de Rerratificação, Alteração de Valor e Prorrogação de Prazo ao Termo de Execução Descentralizada TED - 308/2017.

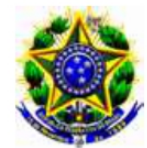

Ministério da Infraestrutura. Departamento Nacional de Infraestrutura de Transportes - DNIT

## **DOS FUNDAMENTOS.**

Art. 57, § 1º, Itens I e II, Art 65, inciso II, letra d) e Art 116 todos da Lei nº 8.666, de 21 de junho de 1993 e demais normas regulamentares da matéria, mediante as cláusulas e condições a seguir estabelecidas.

## DA FINALIDADE.

Este termo aditivo tem a finalidade de alterar:

- o item II. DA EXECUÇÃO E DO OBJETO, modificando o Plano de Trabalho;

VI, PREVISÃO ORÇAMENTÁRIA:  $\mathbf{a}$ letra b. do item DETALHAMENTO ORÇAMENTÁRIO E PREVISÃO DE DESEMBOLSO, alterando o valor do termo: e

- o item VIII. DA VIGÊNCIA, prorrogando o seu prazo de vigência.

## CLÁUSULA PRIMEIRA - DAS ALTERAÇÕES.

O item II. DA EXECUÇÃO E DO OBJETO, passa ter a seguinte 1. redação:

- O objeto do Termo de Execução Descentralizada será executado de acordo com Plano Trabalho 28.001.17.20.02.13.07,  $\mathbf O$ de apresentado pela **UNIDADE** DESCENTRALIZADA e aprovado pela UNIDADE DESCENTRALIZADORA, anexo a este instrumento e que a ele se integra, independente de transcrição.

A letra b. do item VI. PREVISÃO ORÇAMENTÁRIA:  $2.$ DETALHAMENTO ORÇAMENTÁRIO E PREVISÃO DE DESEMBOLSO passa ter a seguinte redação:

b. O valor do presente Termo passa de R\$ 164.638.079,08 (cento e sessenta e quatro milhões, seiscentos e trinta e oito mil, setenta e nove reais e oito centavos) para R\$ 164.238.039,84 (cento e sessenta e quatro milhões, duzentos e trinta e oito mil, trinta e nove reais e oitenta e quatro centavos). Redução de R\$ 400.039.24 (quatrocentos mil, trinta e nove reais e vinte e quatro centavos), referente à aprovação da 3º RPFO.

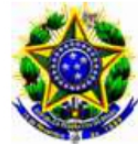

Ministério da Infraestrutura. Departamento Nacional de Infraestrutura de Transportes - DNIT

#### O item VIII. DA VIGÊNCIA, passa ter a seguinte redação: 3.

O presente Termo de Execução Descentralizada de Crédito terá a vigência prorrogada por 310 (trezentos e dez) dias consecutivos.

Início - 08/08/2017.

Término - 31/12/2021.

# CLÁUSULA SEGUNDA - DA RERRATIFICAÇÃO E EFICÁCIA.

#### DA RERRATIFICAÇÃO. a.

Ficam rerratificadas, em todos os seus termos, cláusulas e condições, as disposições constantes no Termo de Execução Descentralizada - TED 308/2017, que não tiverem sido modificadas, alteradas ou retificadas pelo presente instrumento, que permanece parte integrante do mencionado Termo de Execução Descentralizada.

#### b. DA EFICÁCIA.

O presente Termo terá eficácia a partir da data de sua publicação em extrato, no Diário Oficial da União.

E por estarem de acordo, firmam o presente termo, por seus representantes.

# UNIDADE DESCENTRALIZADORA.

(assinado eletronicamente) LUCAS ALBERTO VISSOTTO JÚNIOR. Diretor de Infraestrutura Rodoviária-Substituto.

# UNIDADE DESCENTRALIZADA.

(assinado eletronicamente) **Gen Div MARCELO ARANTES GUEDON.** Diretor de Obras de Cooperação.

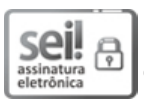

Documento assinado eletronicamente por **Marcelo Arantes Guedon**, **Usuário Externo**, em 23/02/2021, às 15:08, conforme horário oficial de Brasília, com fundamento no art. 6º, § 1º, do [Decreto nº 8.539, de 8 de outubro de 2015.](http://www.planalto.gov.br/ccivil_03/_Ato2015-2018/2015/Decreto/D8539.htm)

 $\underset{\text{electrônica}}{\text{Selfrônica}}$ 6

Documento assinado eletronicamente por **Lucas Alberto Visso�o Júnior**, **Diretor de Infraestrutura Rodoviária-Subs�tuto(a)**, em 23/02/2021, às 17:25, conforme horário oficial de Brasília, com fundamento no art. 6º, § 1º, do [Decreto nº 8.539, de 8 de outubro de](http://www.planalto.gov.br/ccivil_03/_Ato2015-2018/2015/Decreto/D8539.htm) [2015.](http://www.planalto.gov.br/ccivil_03/_Ato2015-2018/2015/Decreto/D8539.htm)

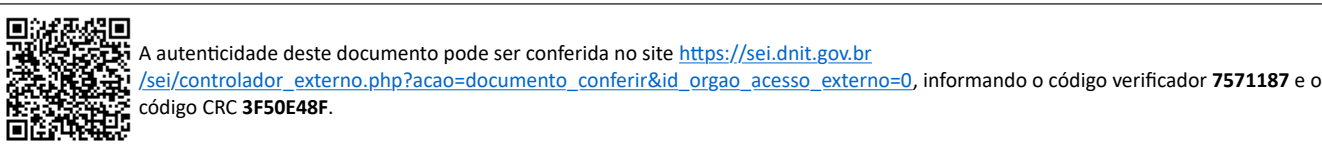

**Referência:** Processo nº 50600.029283/2017-37 SEI nº 7571187

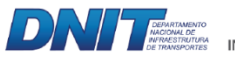

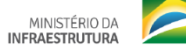

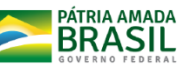

Setor de Autarquias Norte | Quadra 3 | Lote A CEP 70040-902 Brasília/DF |